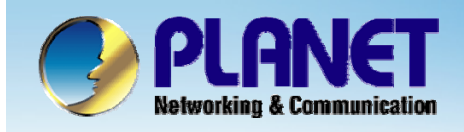

**ACTIVATING IP POWER** 

## **Internet Telephony PBX System**

**IPX-2000/1800 Series Worktime Configuration**

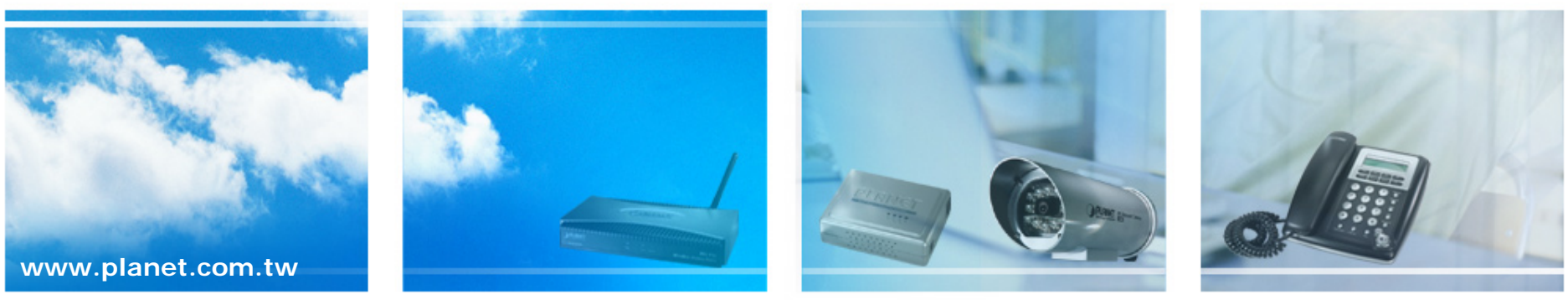

Copyright © PLANET Technology Corporation. All rights reserved.

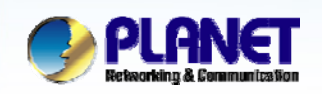

## **Worktime**

**ACTIVATING IP POWER** 

- z **Worktime defines holidays and business hours for auto attendant and IVR application. Several groups of date/time could be defined for different IVR menus.**
- **Select Feature -> Worktime to configure Worktime features.**

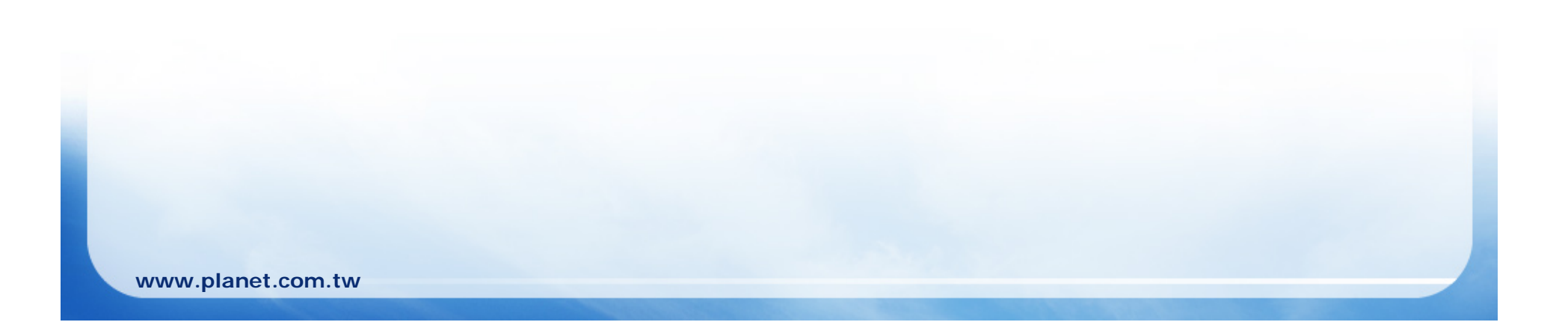

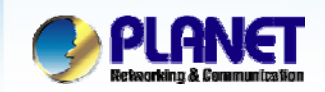

## **How to Add Worktime**

#### **ACTIVATING IP POWER**

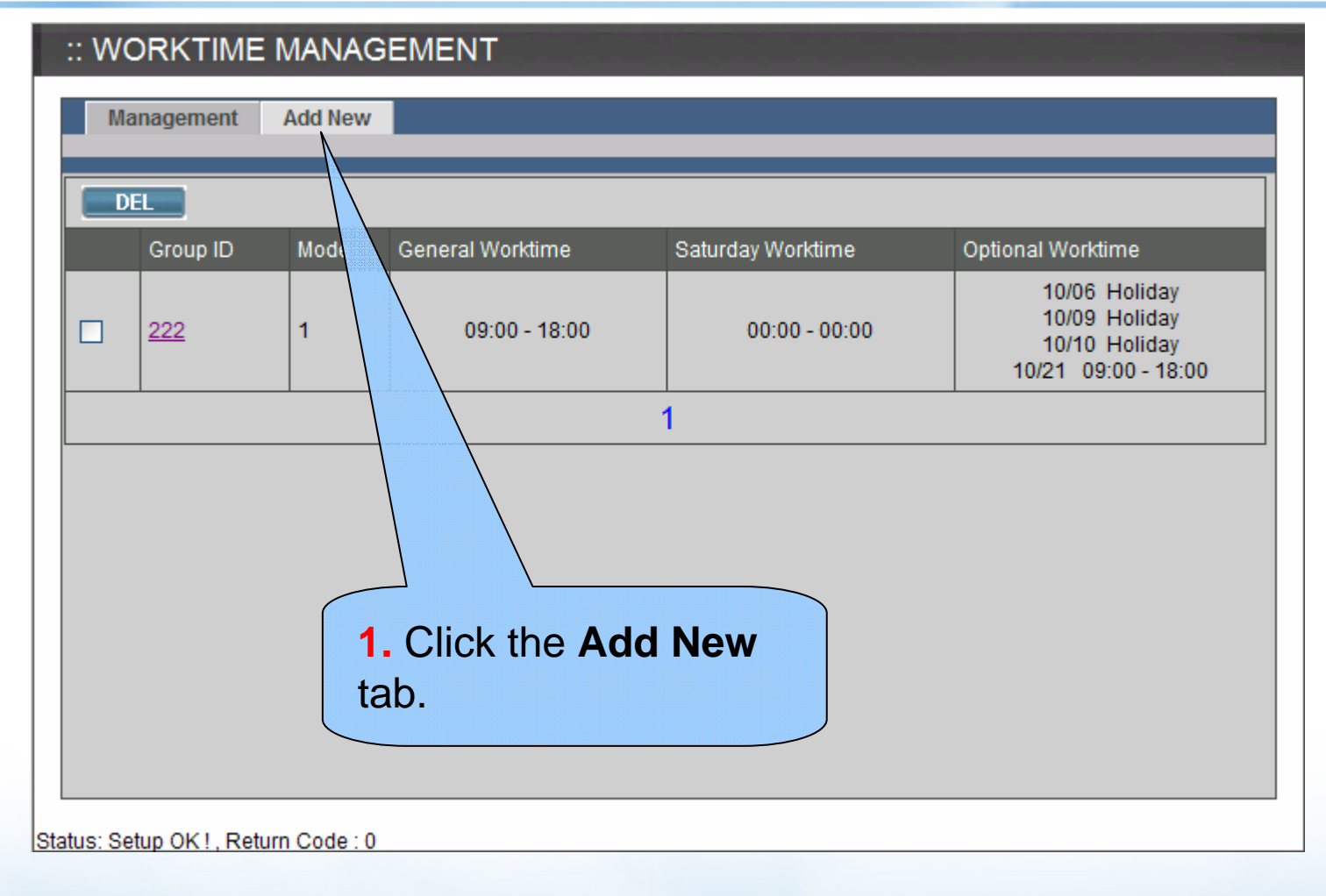

**www.planet.com.tw**

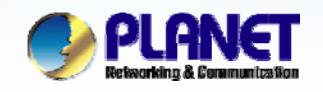

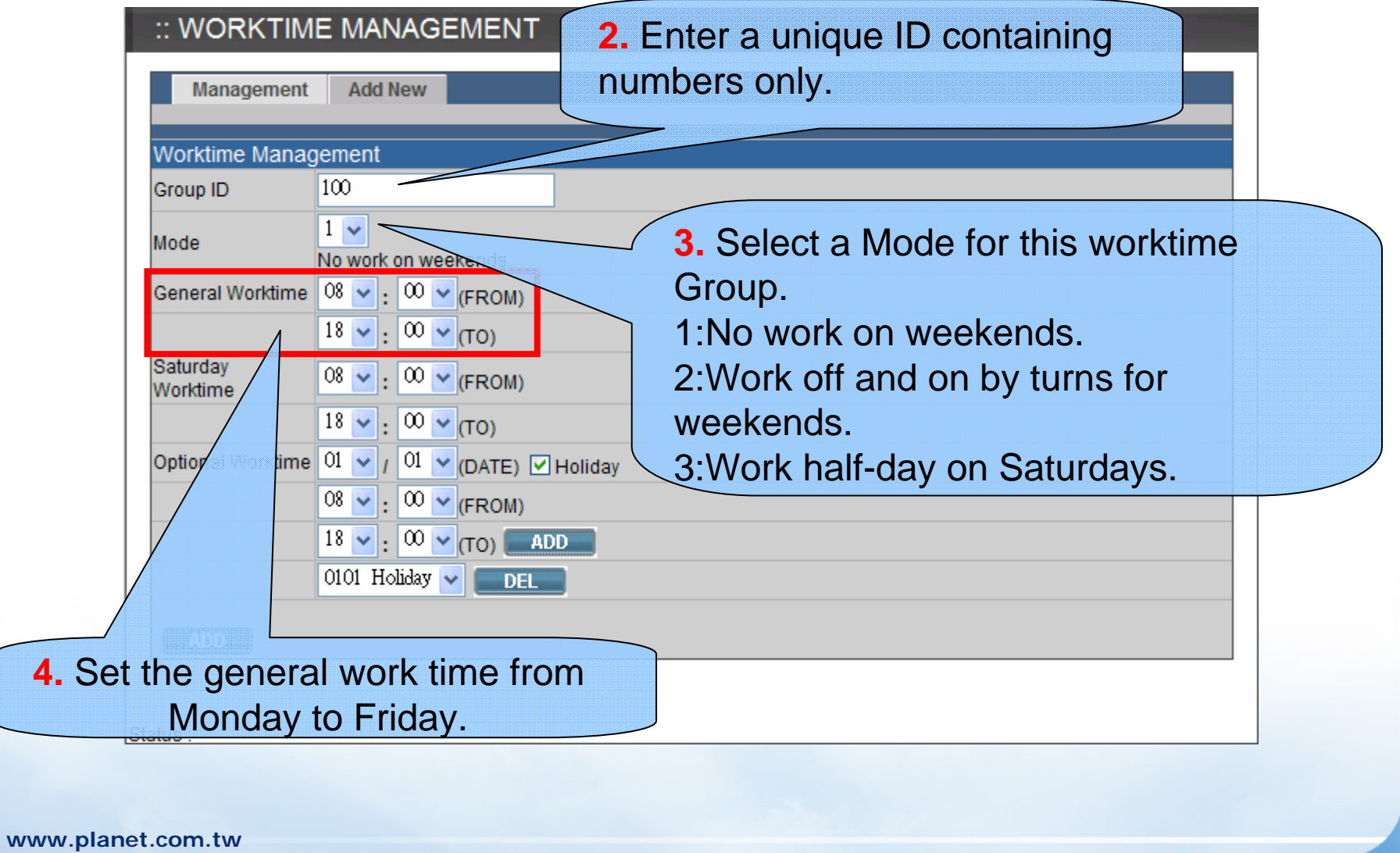

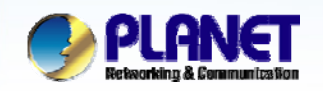

## **How to Add Worktime (Cont.)**

#### **ACTIVATING IP POWER**

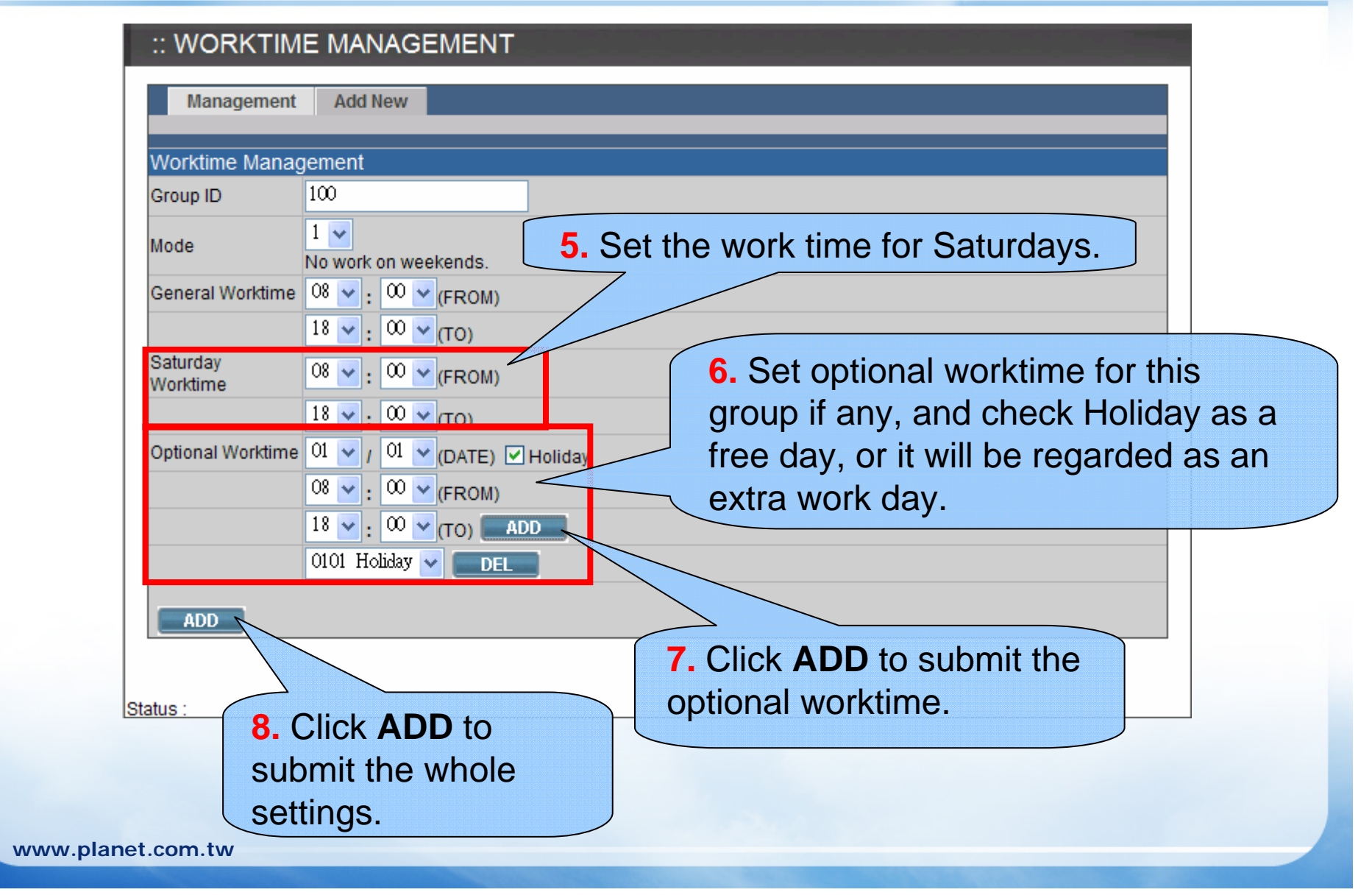

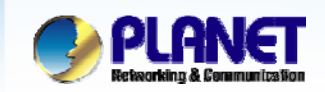

## **How to Edit Worktime**

### **ACTIVATING IP POWER**

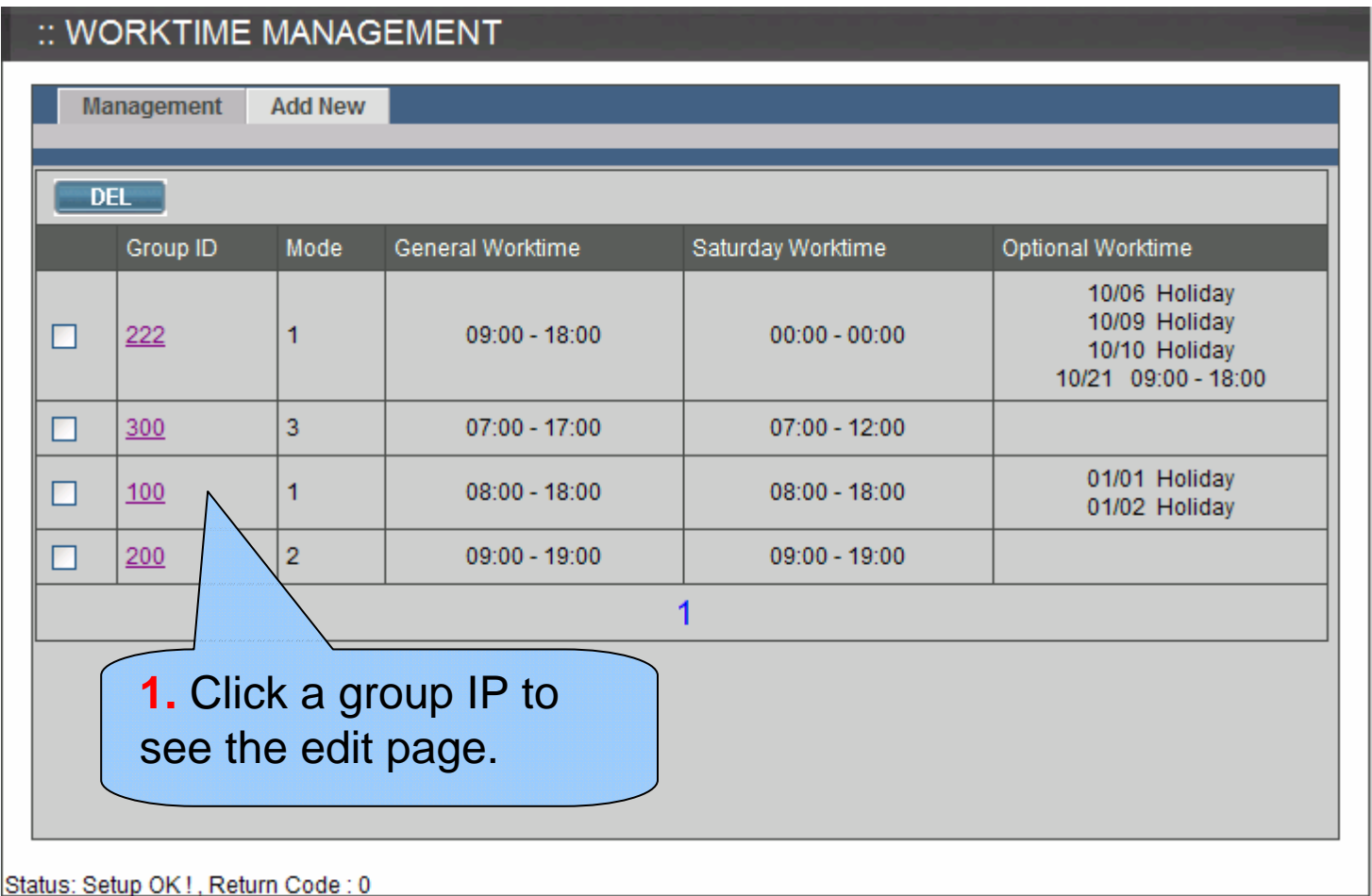

**www.planet.com.tw**

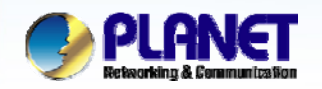

# **How to Edit Worktime (Cont.)**<br>ACTIVATING IP POWER

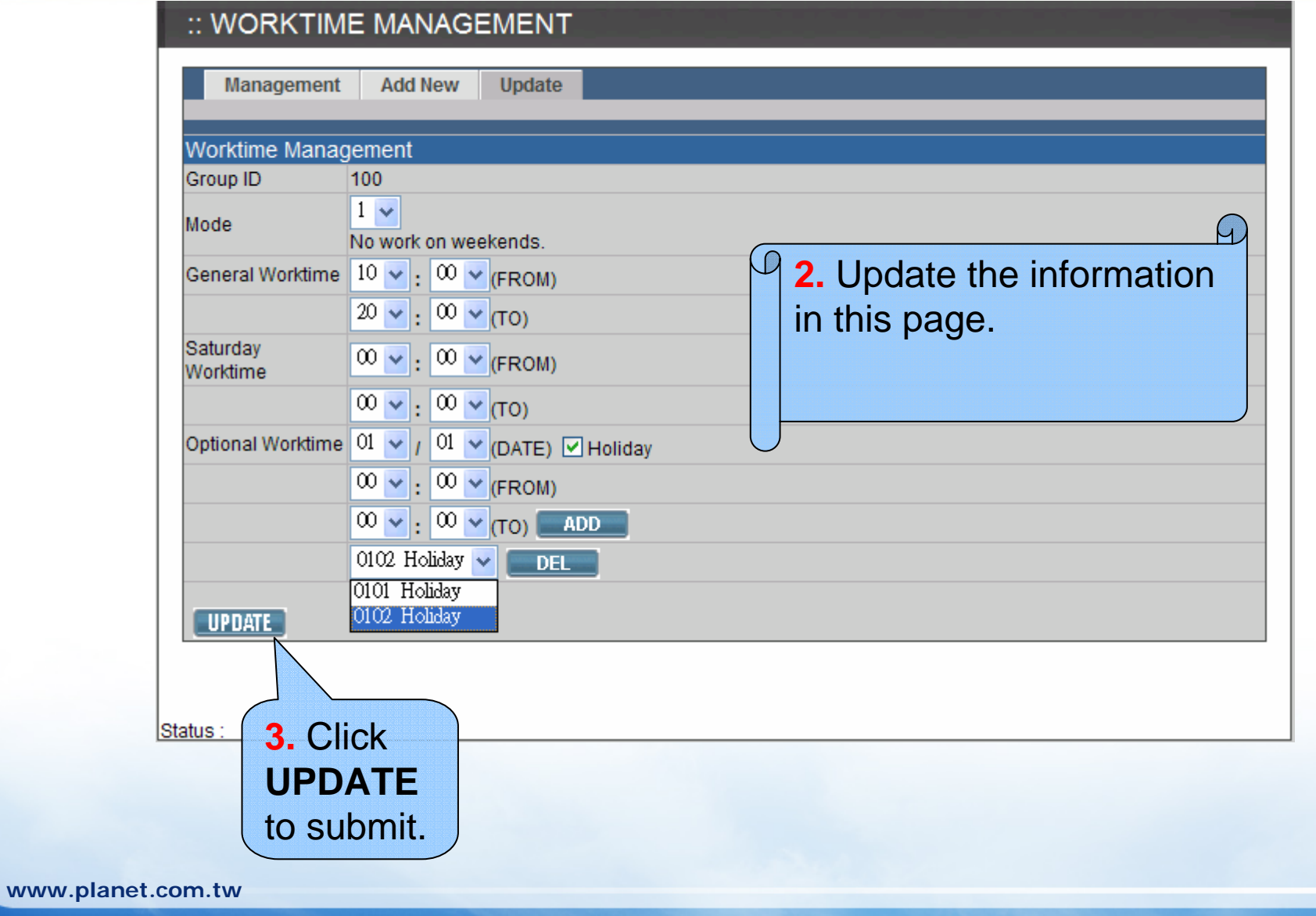

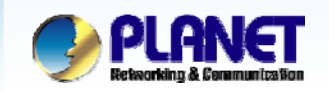

## **How to Delete Worktime**

#### **ACTIVATING IP POWER**

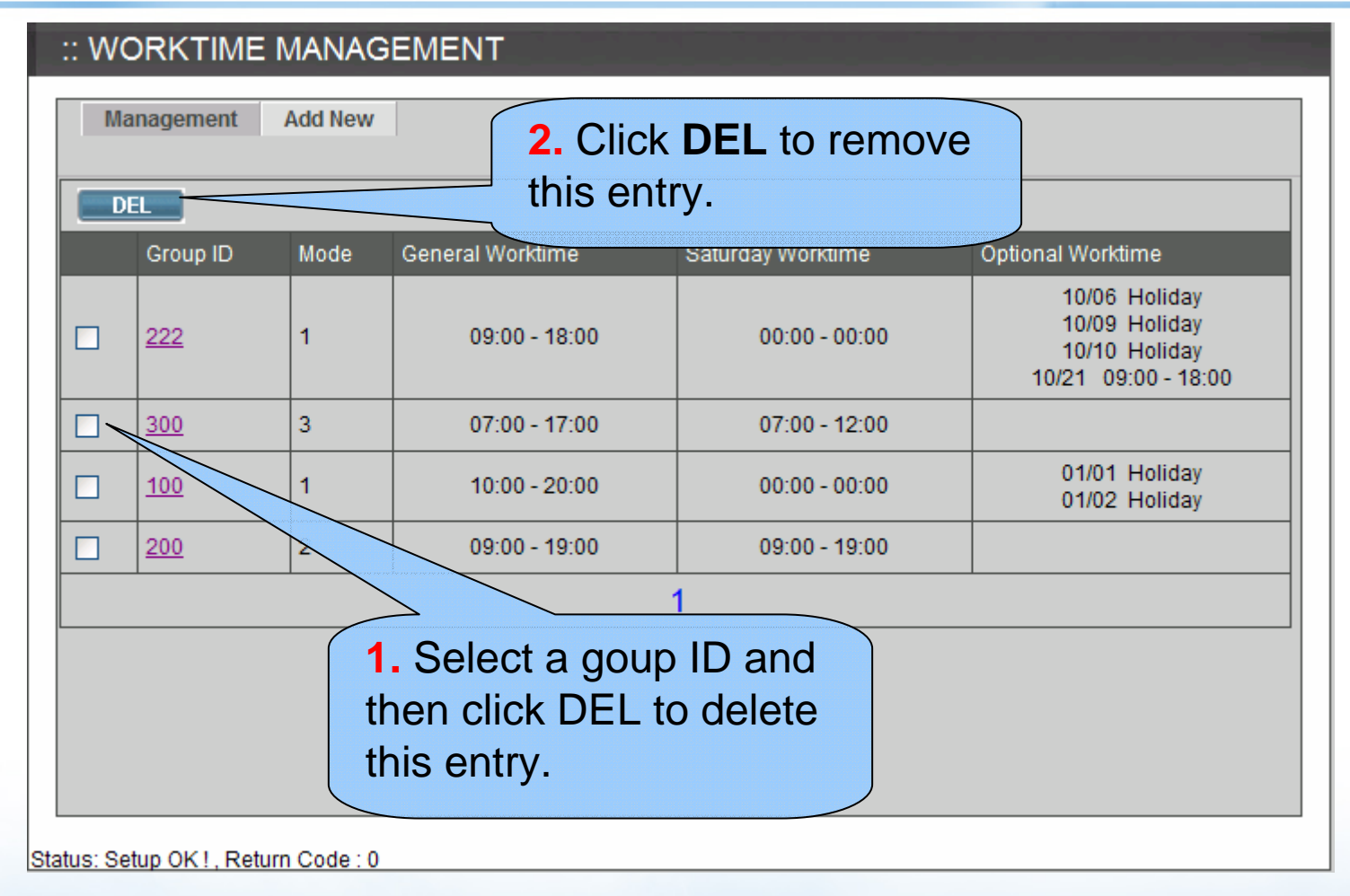

**www.planet.com.tw**

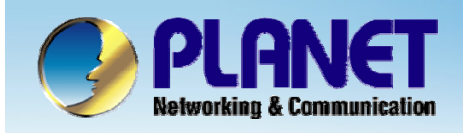

## **ACTIVATING IP POWER**

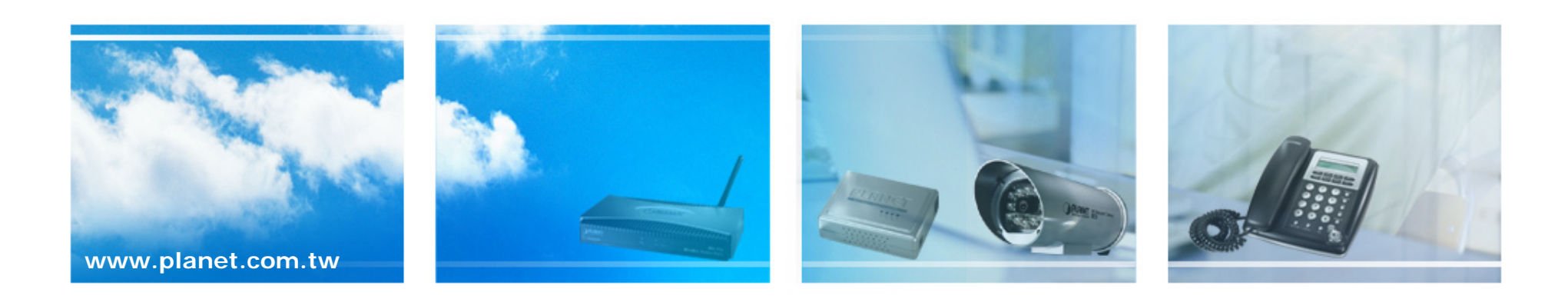